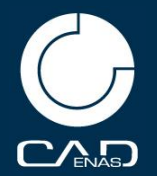

## **Teilewelt ← → Wiederverwendung Topologie-Suche**

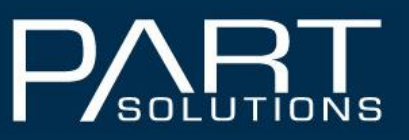

by CADENAS

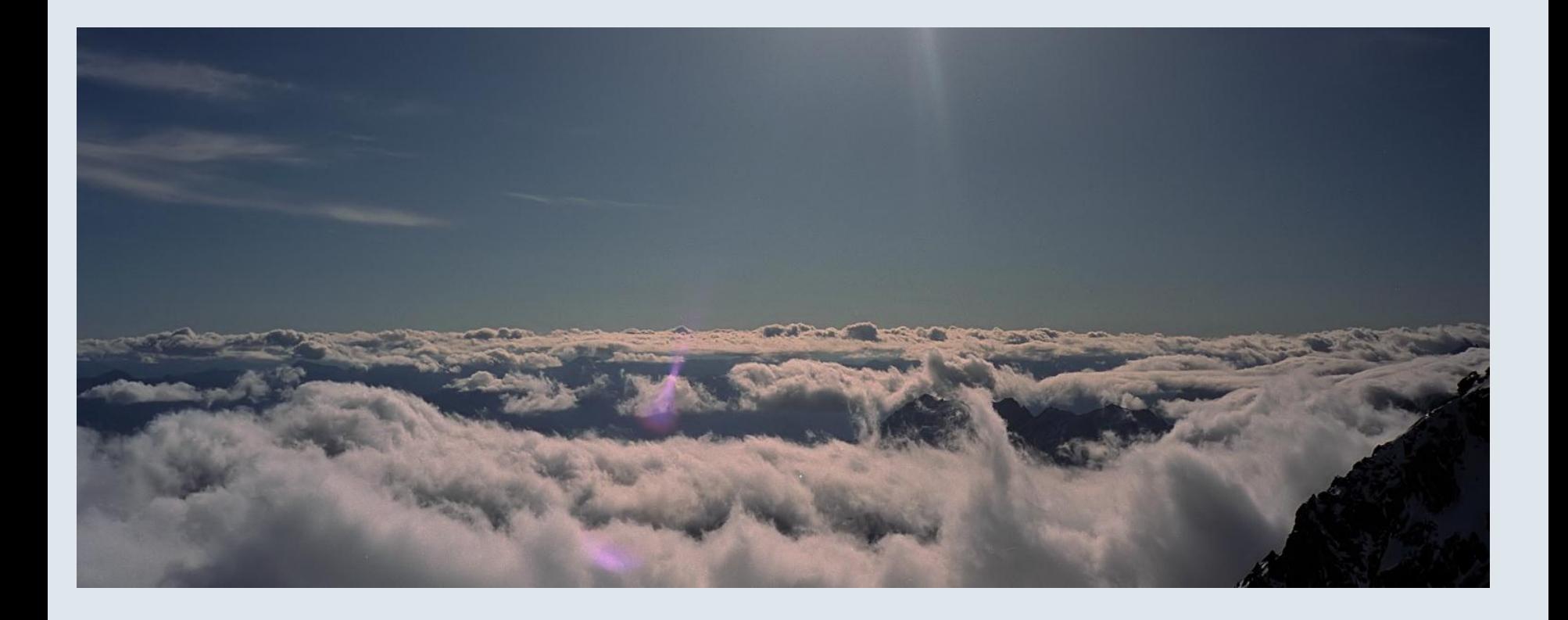

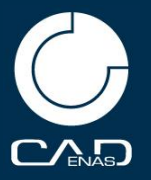

## **Teilewelt privat und im Unternehmen**

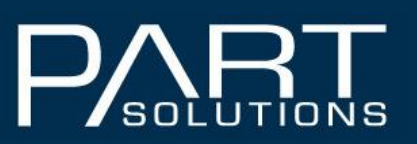

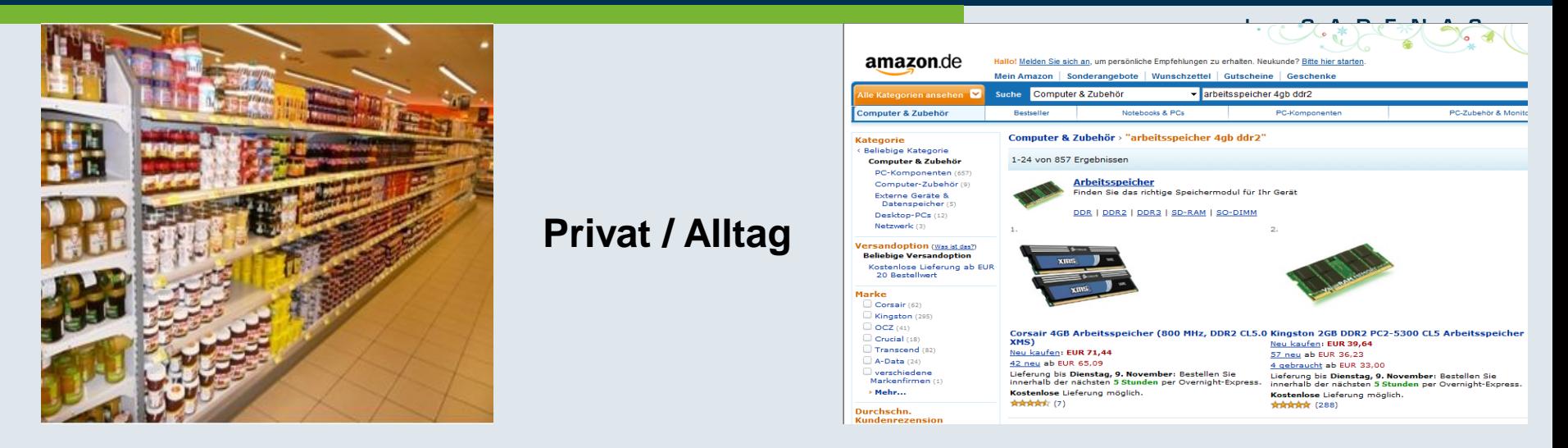

### **klassifiziert Nicht klassifiziert**

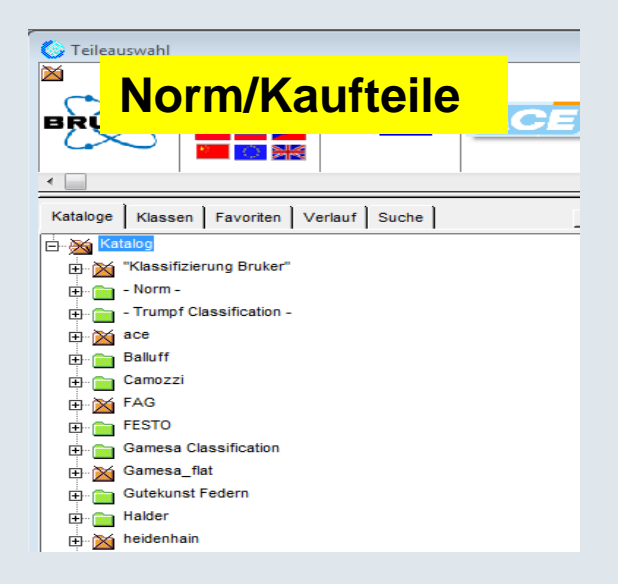

### **Konstruktion**

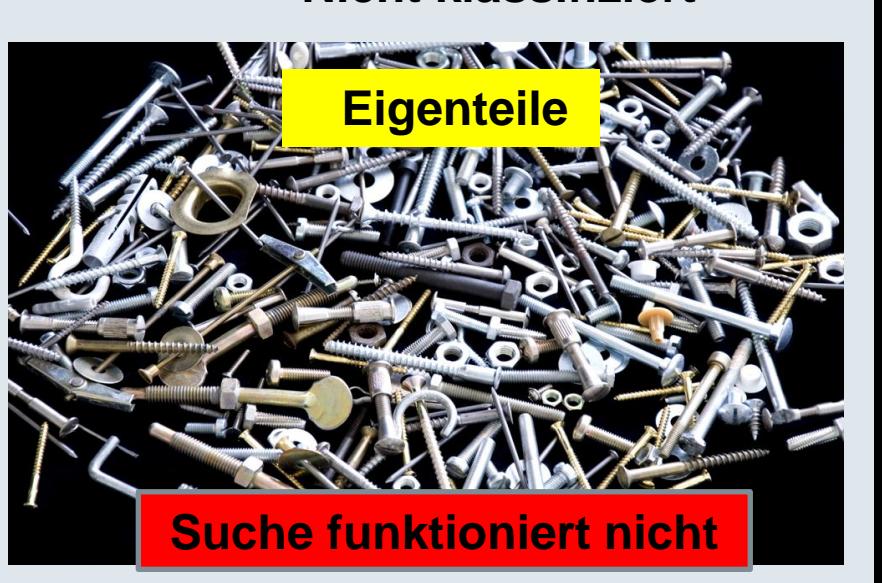

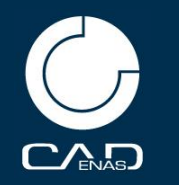

## **Lösungsansatz im Unternehmen Probleme beim Klassifizieren**

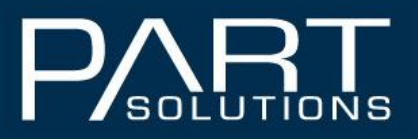

**CADENAS** b v

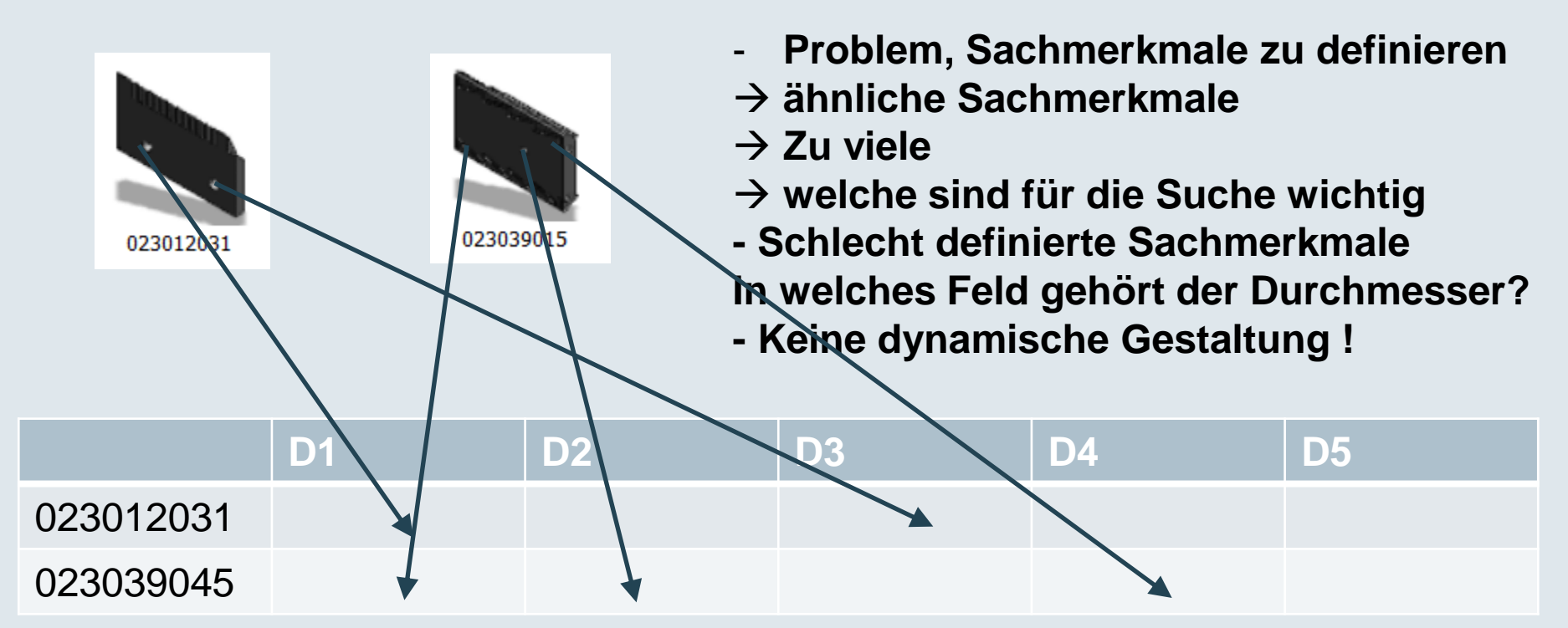

- **- Tests haben gezeigt: Setzt man 3 verschiedene Personen an die Aufgabe, Sachmerkmale in einer Tabelle zu erfassen, ist die Überdeckung bei ca. 30%**
- **Es werden v.a. Norm / Kaufteile klassifiziert**
- **Akzeptanzprobleme: keine 3D-Previews + umständliche Bedienung (z.B. SAP)**

**Auswirkungen schlechter Suchmöglichkeiten**  $\mathbf{C}$ Anas

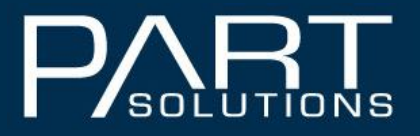

by CADENAS

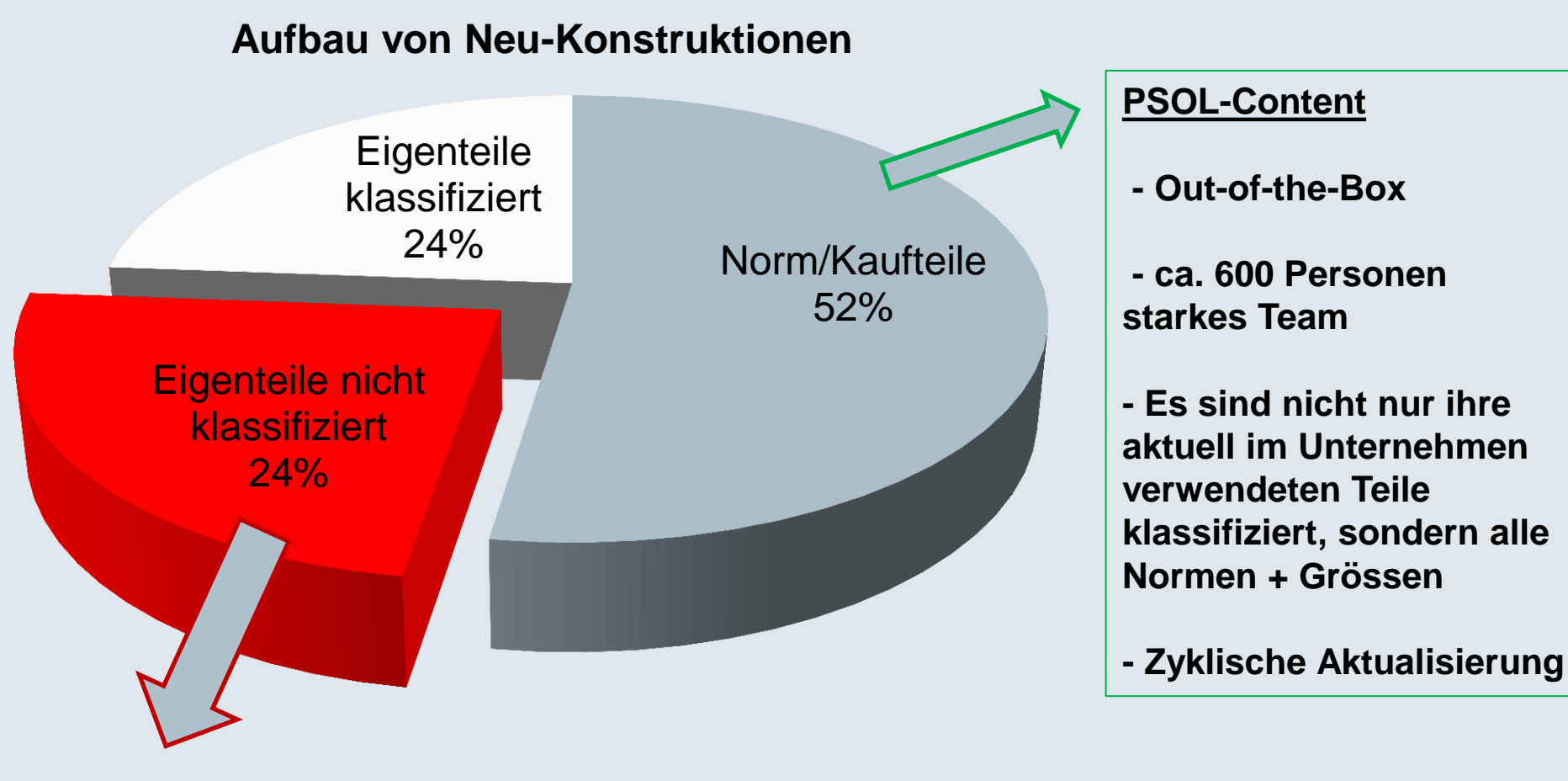

**Problemzone: Hier entstehen unnötige Materialstämme / Dubletten**

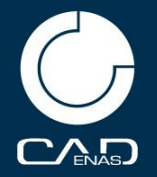

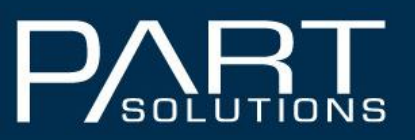

#### by CADENAS

## **Import der Eigenteile nach PSOL (nicht klassifiziert):**

### **Bereitstellung von Geometrie-Daten:**

- Text-Datei schreiben bei Freigabe eines Dokuments
	- $\rightarrow$  Dokumentname/Nummer
	- $\rightarrow$  Materialnummer

### **Aufbereitung der Eigenteile neue Suchmöglichkeiten:**

- Indizierung für **Volltextsuche**
- Erstellung des geom. Fingerprints für
	- \* **geom. Ähnlichkeitssuche**
	- \* Suche per **2D-Skizzierer**
- **Topologie-Suche**
	- \* max. L, B, H
	- \* Anzahl Bohrungen, Radien
	- \* Winkel zwischen Ebenen
	- \* Abstand paralleler Ebenen
- **Klassifikation von Eigenteilen** ist zusätzlich möglich
	- \* Klasse wird bereits vorgeschlagen (ähnliche Teile)
	- \* Tools zum Auslesen und Setzen der Merkmale (Topologie liefert viele Werte)
	- \* 3D-Preview (visuelle Suche)

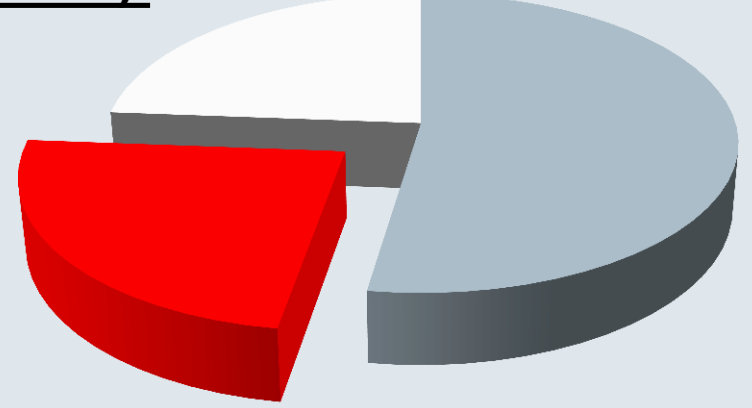

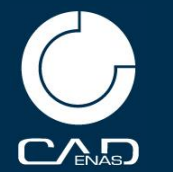

**automatisches Einlesen der Parameter in eine klassifizierende Volltextsuchdatenbank**

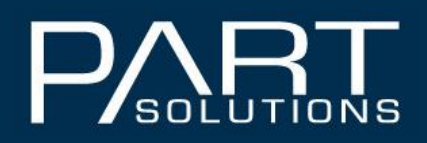

by CADENAS

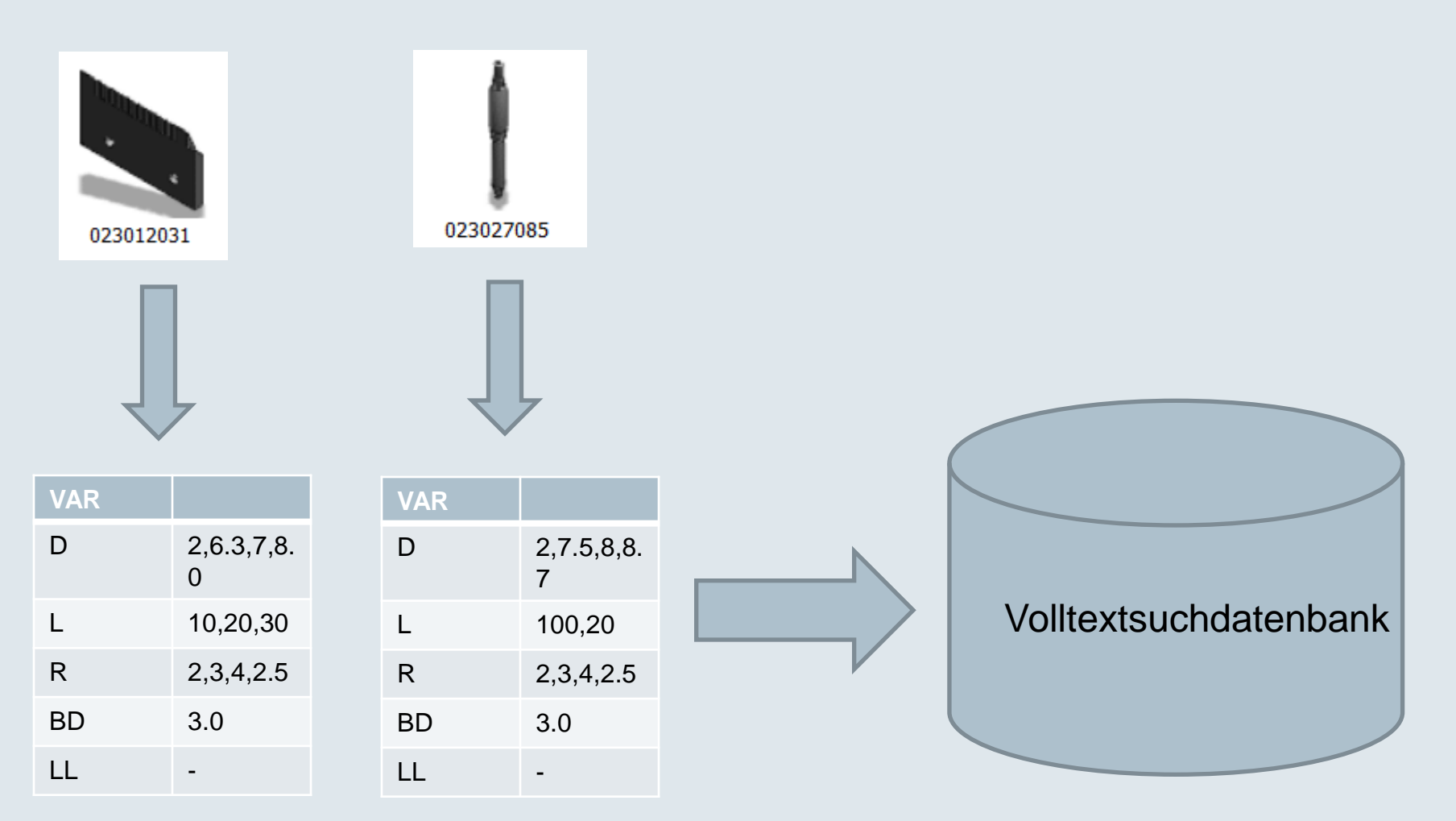

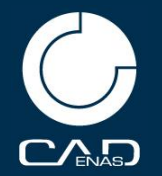

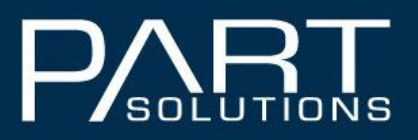

by CADENAS

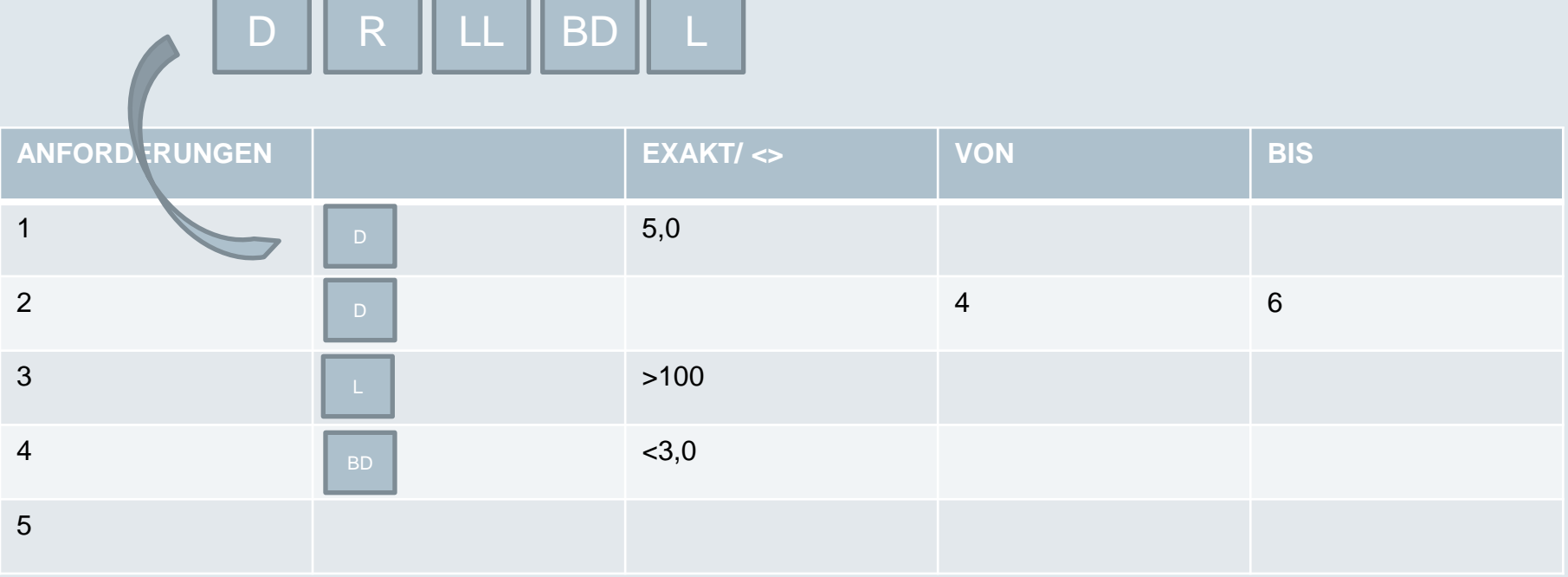

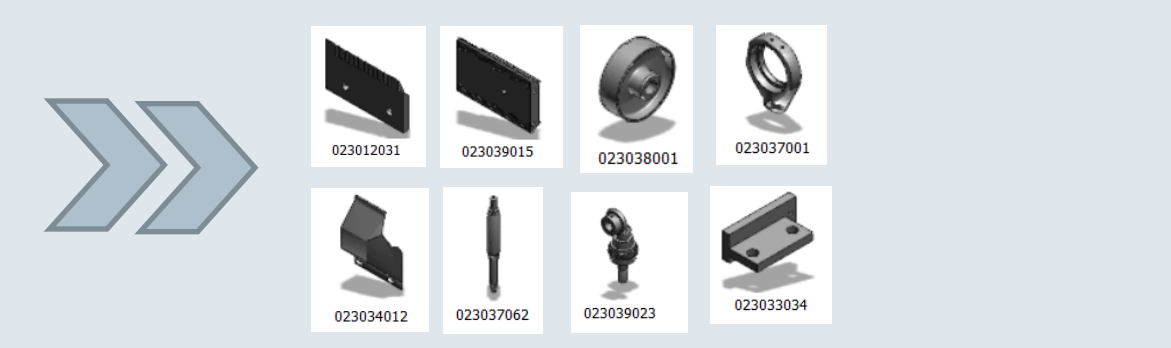

Das Ergebnis ist unabhängig von der Klasse

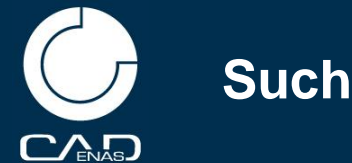

# **Suchmethoden frei kombinierbar**

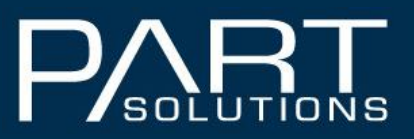

#### by CADENAS

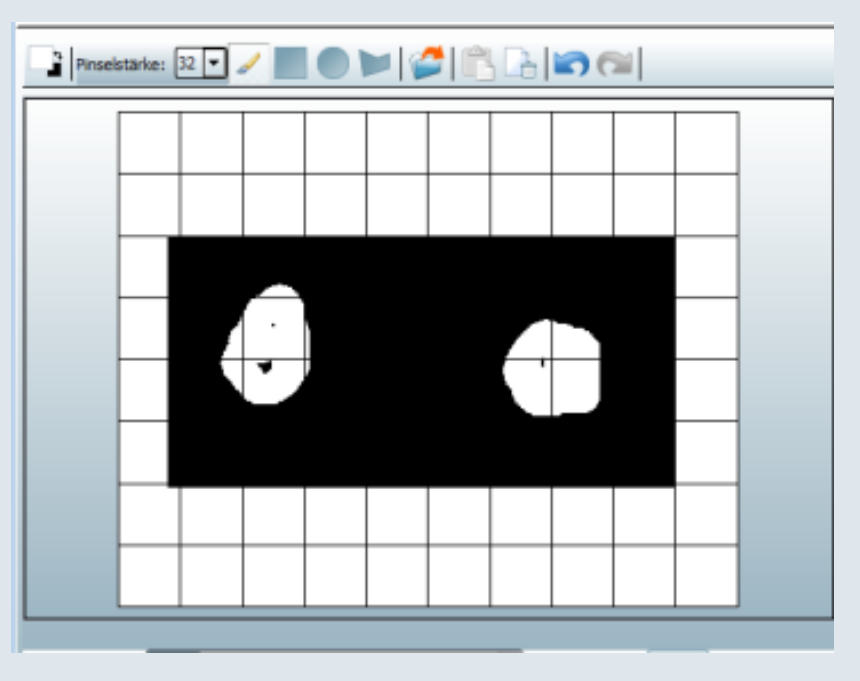

## **Skizzieren:**

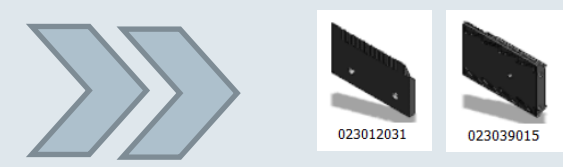

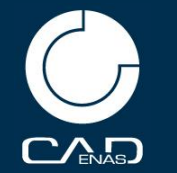

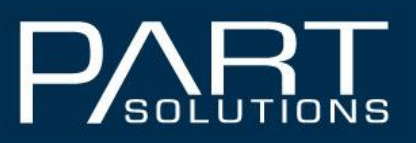

**CADENAS** b v

- **1. Klassifizieren Sie keine Norm- und Kaufteile**
- **2. Klassifizieren Sie nicht jedes neue Eigenteil viele Eigenteile lassen sich nicht klassifizieren → exakte Werte stehen auch so in PSOL zur Verfügung**
- **3. Sie werden wieder mehr Zeit haben. Gehen Sie aktiv auf die Suche nach**

 **Fazit**

- **- Wiederholteile**
- **- Teilefamilien**
- **- Teile mit Konfigurationsmöglichkeiten**
- **→ Suchen Sie das Gespräch mit den Key-User in der Konstruktion**
- **→ dort bringt die Klassifizierung einen Mehrwert**
- **4. Nutzen sie die Suchmöglichkeiten von PARTsolutions für ihre nicht klassifizierten Eigenteile**
- **5. Geringer Aufwand für die Implementierung**

# **TESTEN SIE DIE SUCHE MIT IHREN KONSTRUKTIONSDATEN**

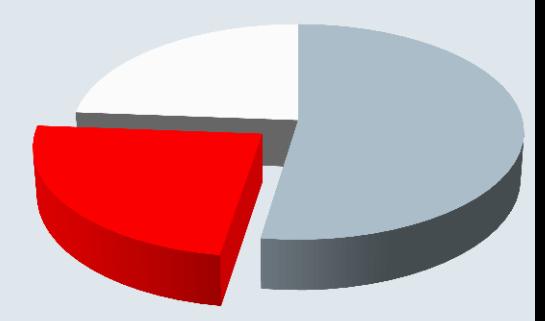